# **App SIPSA**

### **¿Qué es App SIPSA?**

SIPSA es una aplicación gratuita para teléfonos inteligentes y tabletas. Su uso es fácil y práctico, basta con seleccionar productos o mercados para obtener series de precios diarios, semanales o mensuales.

 Ya está disponible en los App Store de Android y Apple, para convertir los teléfonos inteligentes y las tabletas de los usuarios, en herramientas útiles para tomar decisiones.

#### **¿Cómo usar App SIPSA?**

**1.** Una vez descargada la aplicación, el usuario puede acceder a ella para empezar a enterarse del comportamiento de los precios en los principales mercados mayoristas del país.

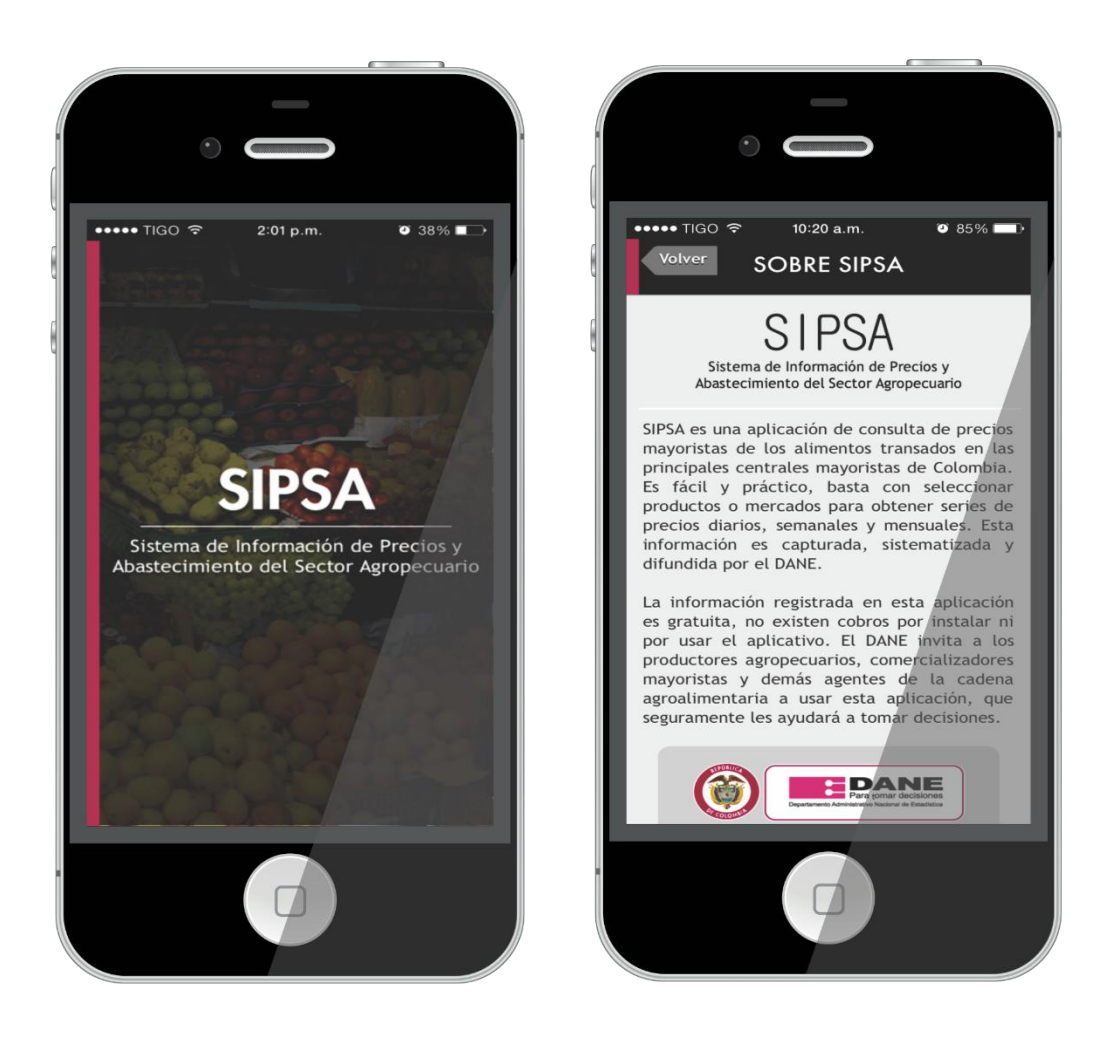

**2.** El usuario debe empezar por seleccionar **Productos o Mercados.** Como lo muestra el ejemplo, una vez seleccionada la categoría de búsqueda, solo debe ingresar, el producto o el mercado de su interés.

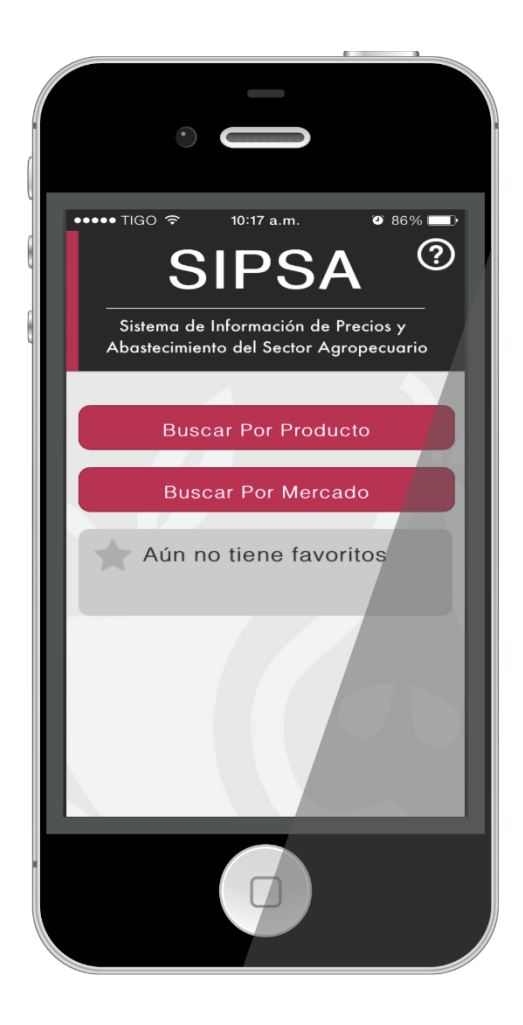

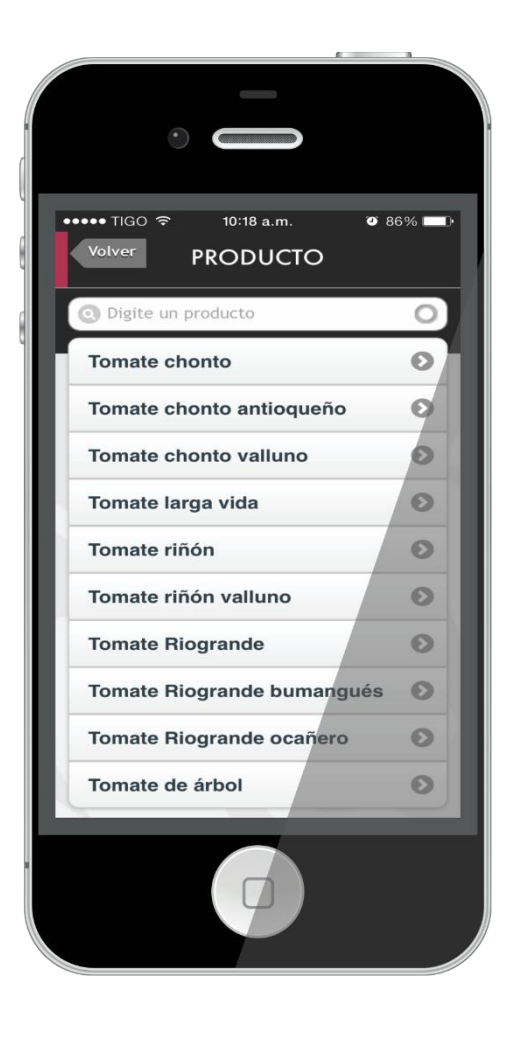

- **3.** Luego de haber seleccionado el Producto en el Mercado de su interés, el usuario puede acceder a la información del **precio por período actual (diario), por semana, por mes y por año.**
	- **Por semana**, el usuario encontrará una tabla con el comportamiento de los precios del producto, en el mercado consultado.

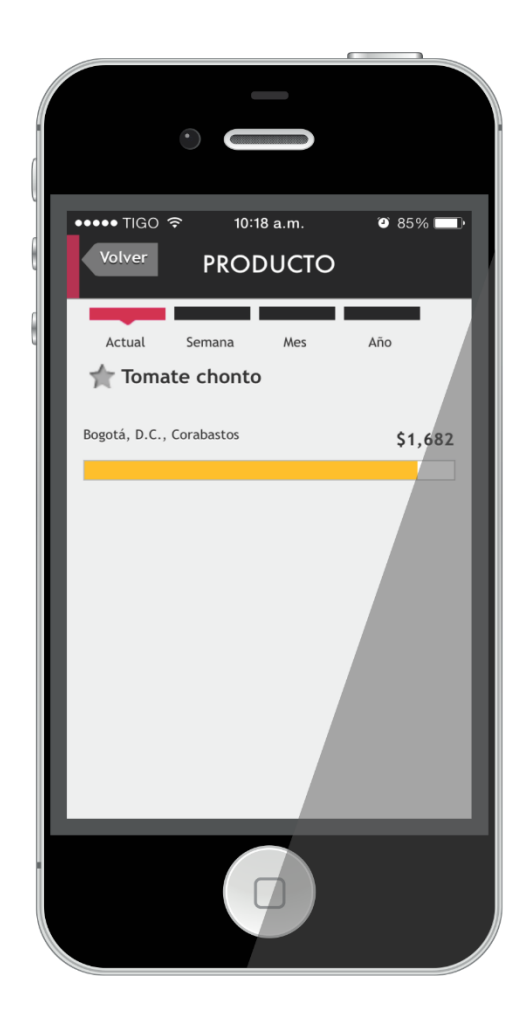

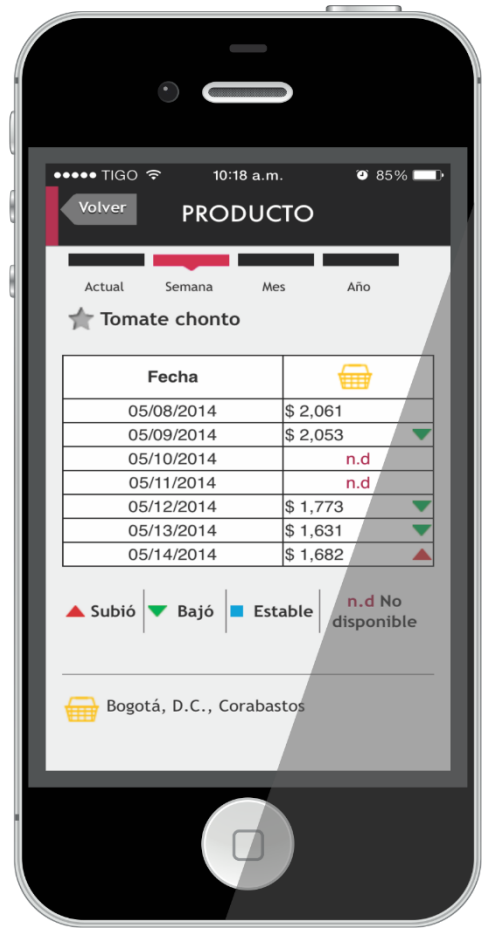

**4.** Los ítems de precios por Mes y por Año, le desplegaran al usuario las gráficas que evidencian el **comportamiento durante el periodo consultado**.

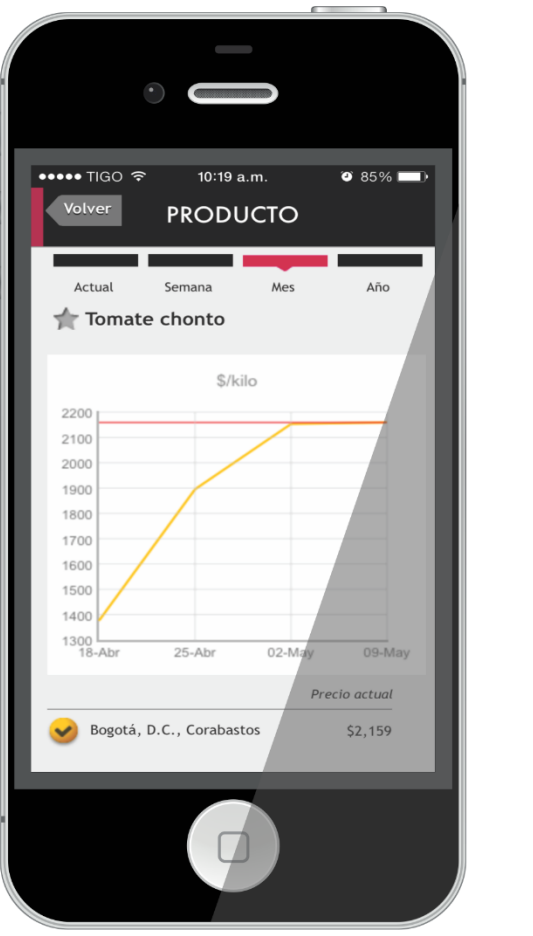

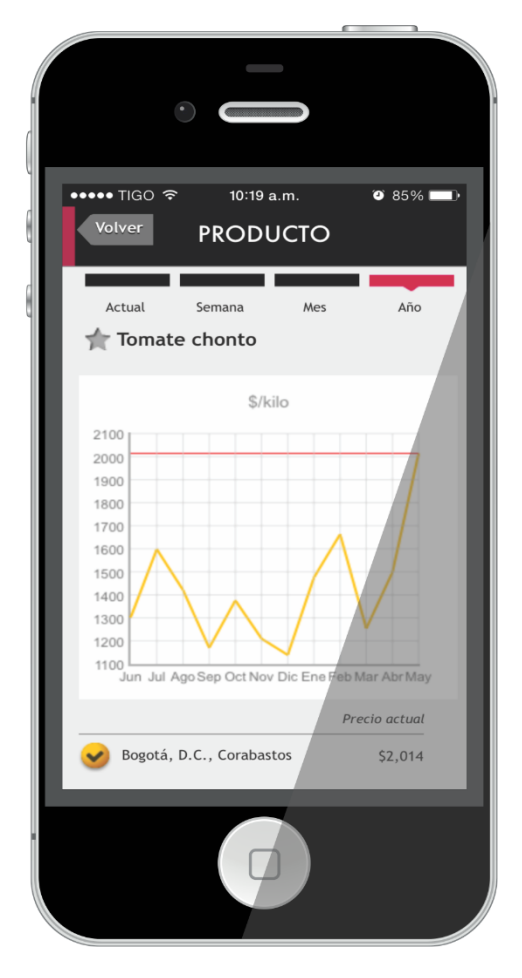

## **SIPSA Vía SMS**

### **¿Cómo funciona SIPSA Vía SMS?**

En tres sencillos pasos los usuarios pueden recibir en su celular de manera **gratuita y oportuna,** La información sobre los **precios mayoristas** de los productos que se comercializan en los diferentes **mercados** del país.

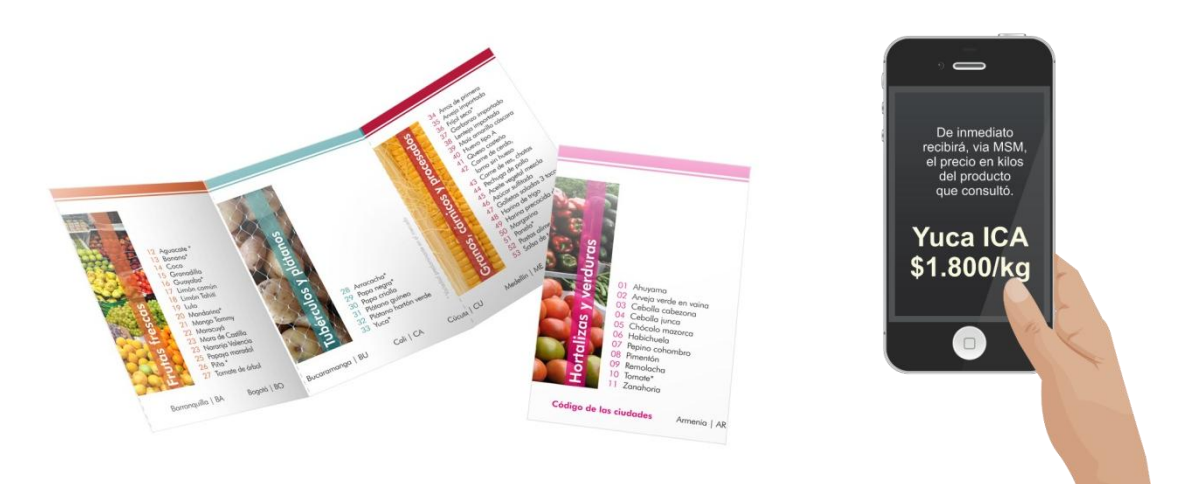

**1.** Escriba un mensaje de texto SMS con el código del producto y el código de la ciudad sin espacios.

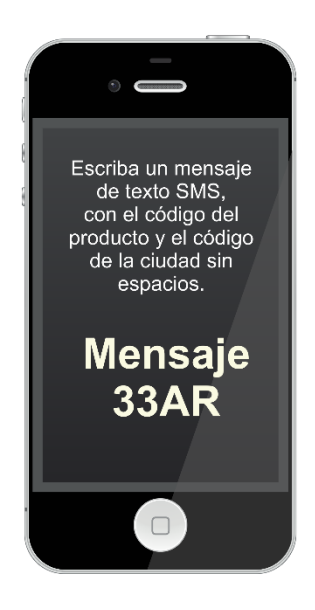

**2.** Envíe el mensaje de texto SMS al número **87221**

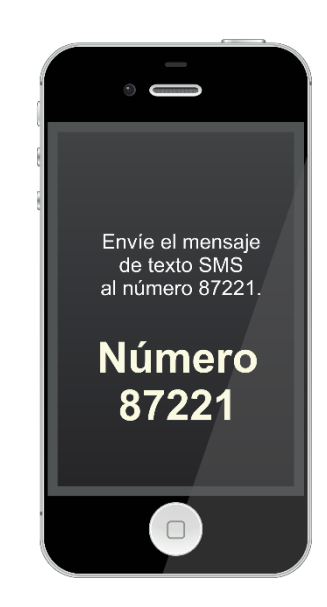

**3.** De inmediato recibirá, vía SMS, el precio en kilos del producto que consultó.

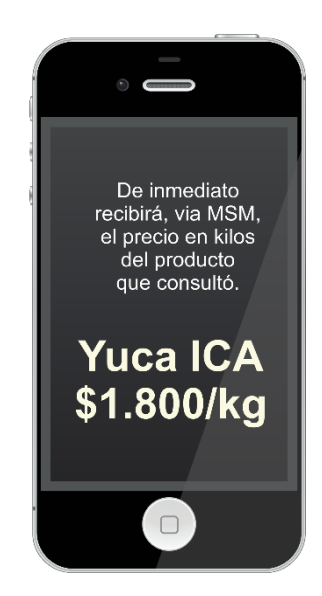

\* Los usuarios pueden encontrar los códigos de las ciudades y de los alimentos por grupo, en el folleto de presentación y desde la página web del DANE, a través del siguiente link: [http://www.dane.gov.co/index.php/es/agropecuario-alias/sistema-de-informacion-de-precios-sipsa/178](http://www.dane.gov.co/index.php/es/agropecuario-alias/sistema-de-informacion-de-precios-sipsa/178-economicas/agropecuario/4914-sipsa-mensajeria-de-texto-sms) [economicas/agropecuario/4914-sipsa-mensajeria-de-texto-sms](http://www.dane.gov.co/index.php/es/agropecuario-alias/sistema-de-informacion-de-precios-sipsa/178-economicas/agropecuario/4914-sipsa-mensajeria-de-texto-sms)

### **CÓDIGOS POR CIUDAD**

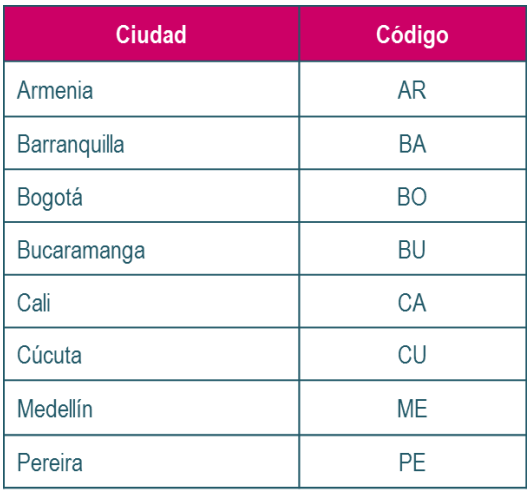

## **CÓDIGOS POR PRODUCTO**

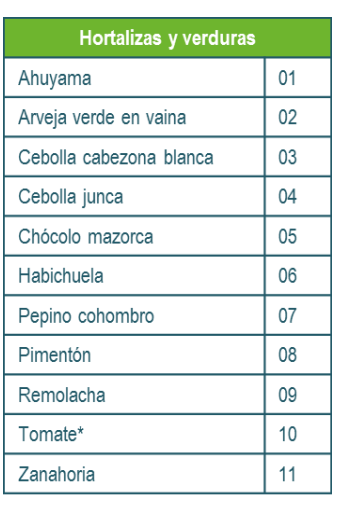

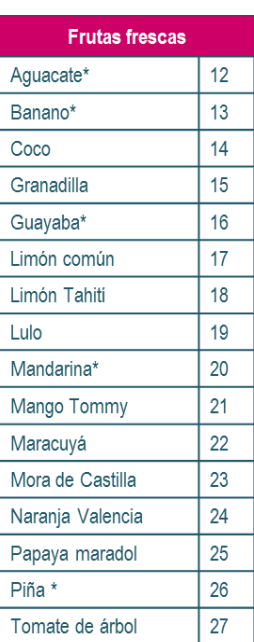

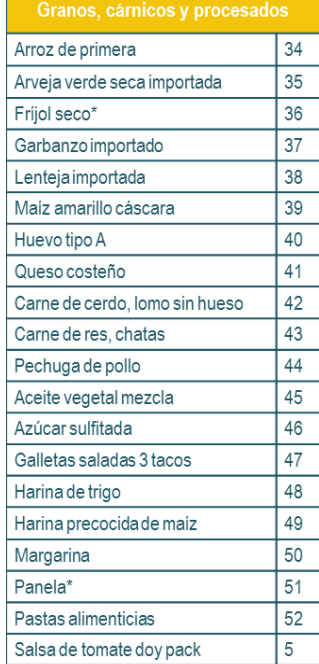

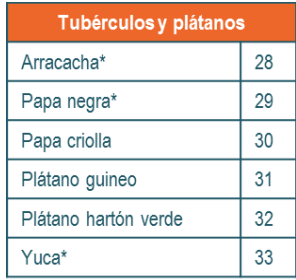

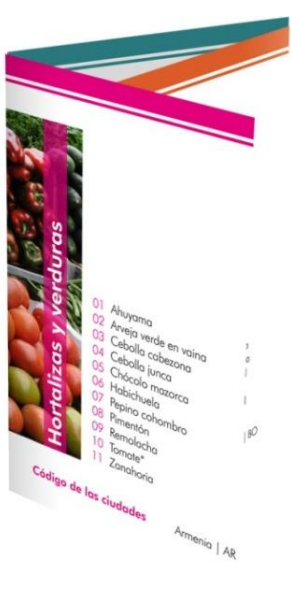

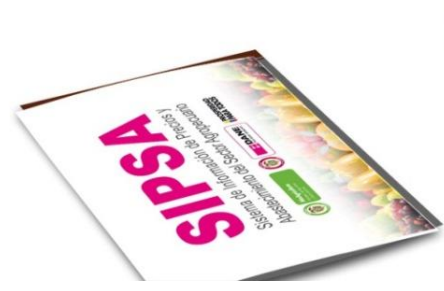